### LabVIEW 8.2

- 13 ISBN 9787113086442
- 10 ISBN 7113086446

出版时间:2008-2

页数:238

 $\mathcal{L}$ 

版权说明:本站所提供下载的PDF图书仅提供预览和简介以及在线试读,请支持正版图书。

#### www.tushu111.com

本书介绍虚拟仪器的基本概念和在LabVIEW 8.2中文版环境中进行虚拟仪器开发的方法。  $10$  LabVIEW

 $L$ abVIEW $\;$ 

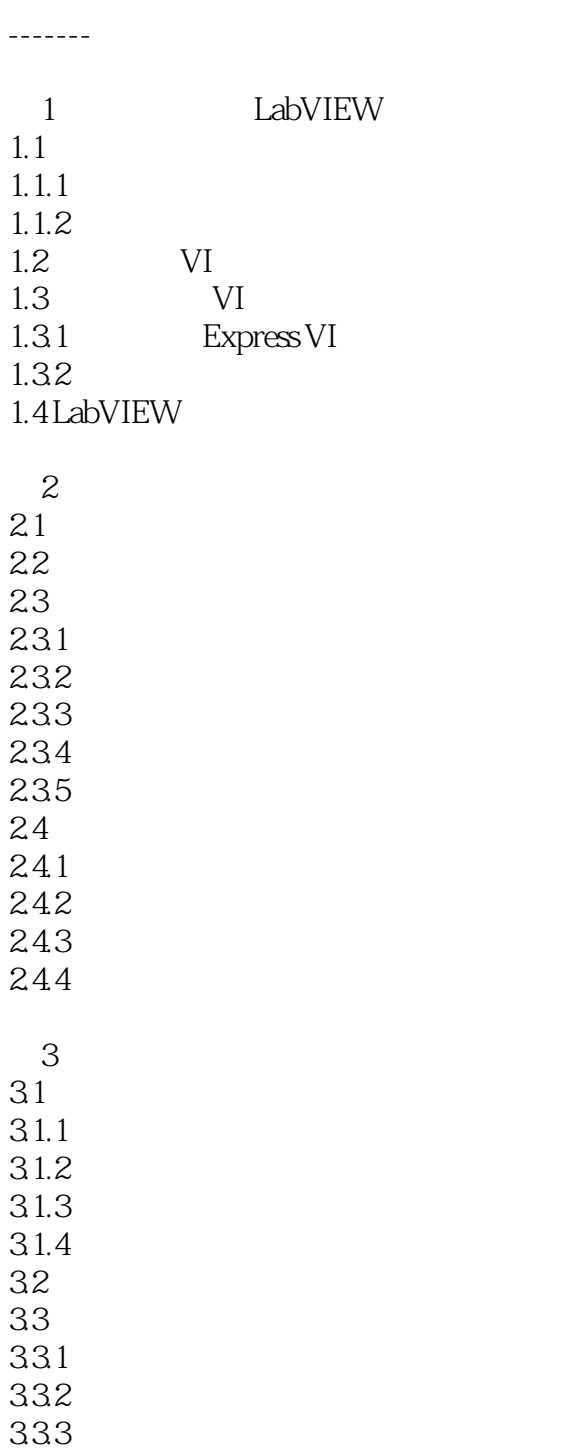

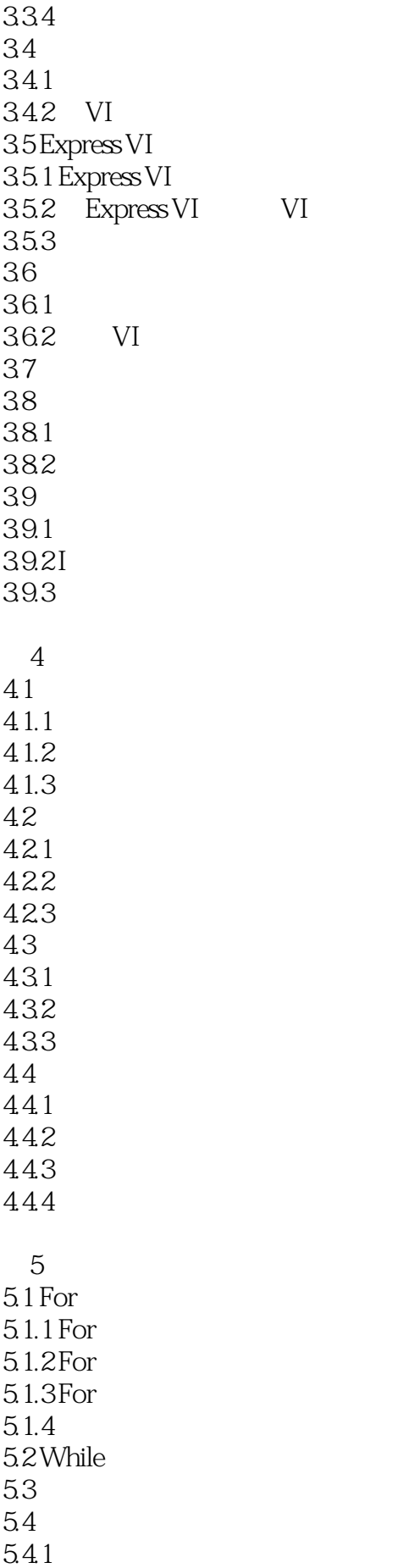

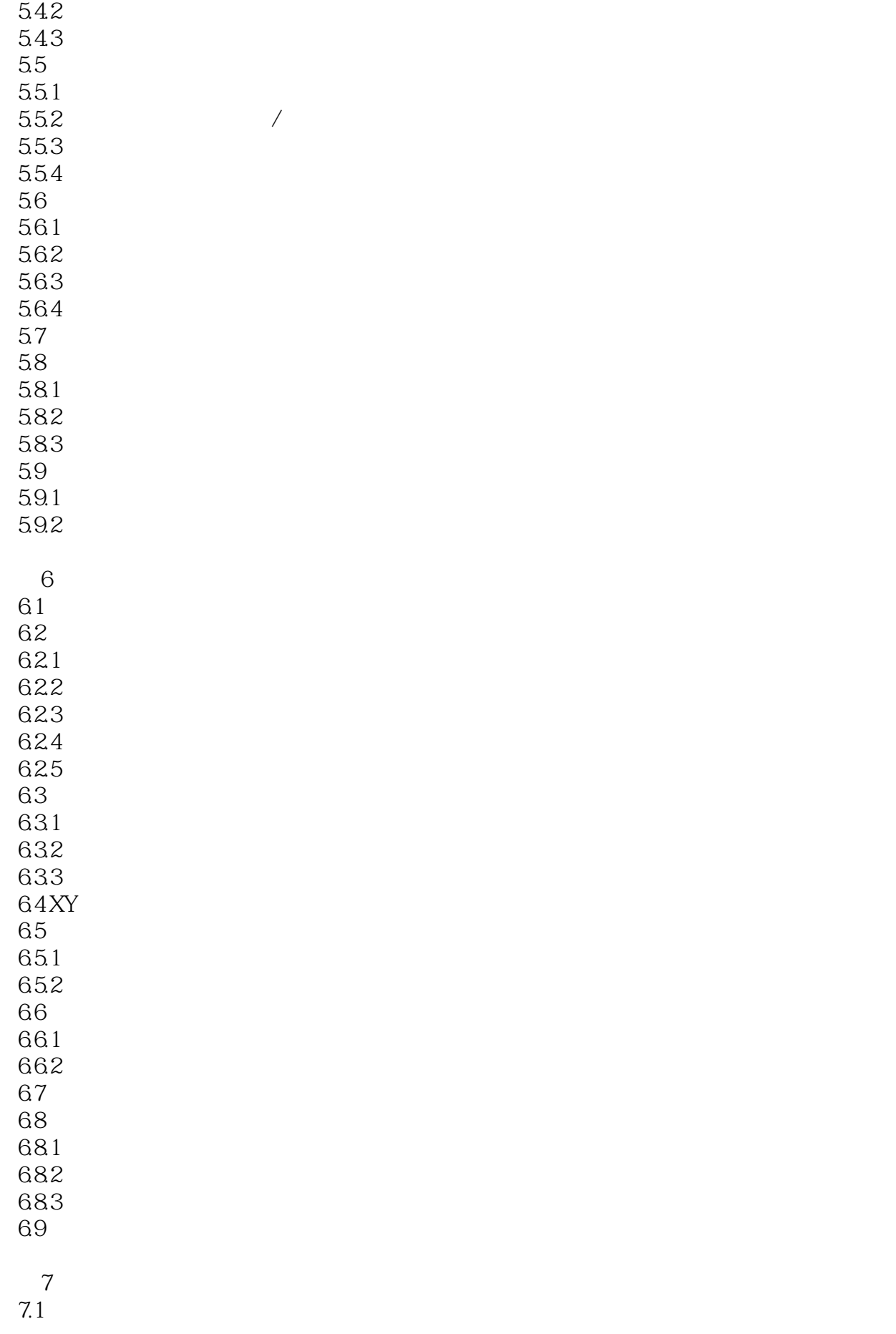

 $7.1.1$  $7.1.2$ <br> $7.1.3$  $7.1.3$ 7.2 7.3 电子表格文件的输入/输出 7.4  $7.4.1$  $7.42$ 7.5 7.6 7.7 7.7.1  $7.7.2$ 7.8 测量文件 7.9 7.10 TDMS 7.10.1 TDM 7.10.2 TDMS 第8章 数据通信 8.1 8.1.1 8.1.2 8.1.3 82 821 822  $823$ 8.3 DataSocket 8.3.1 DataSocket 8.3.2 DataSocket 8.3.3 DataSocket Server 8.34 URL 8.4 DataSocket 8.4.1 DataSocket 842 DataSocket 8.5 Web 8.5.1 Web LabVIEW 85.2 Web 85.3 Web HTML 第9章 测试系统设计  $9.1$  $9.1.1$  $9.1.2$  $9.1.3$ 9.1.4 LabVIEW  $9.1.5$ 9.2

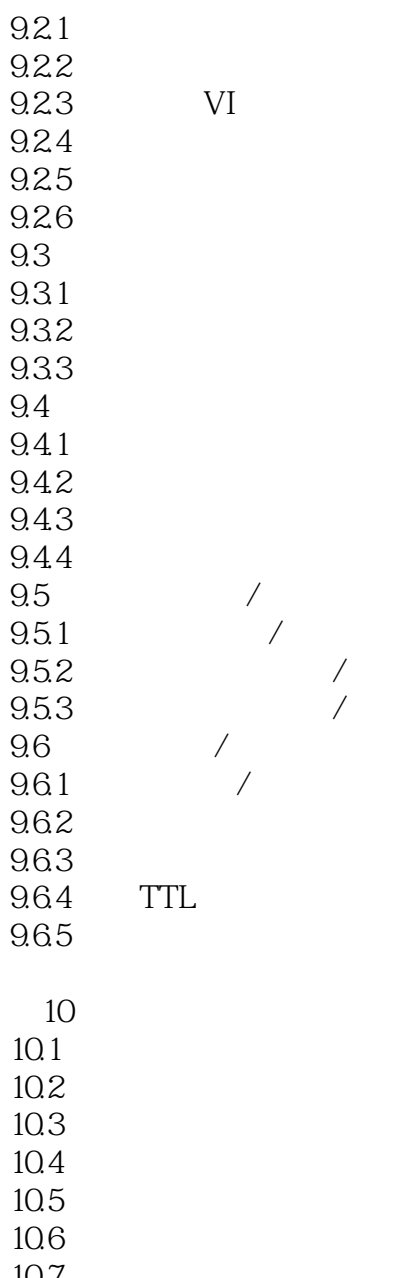

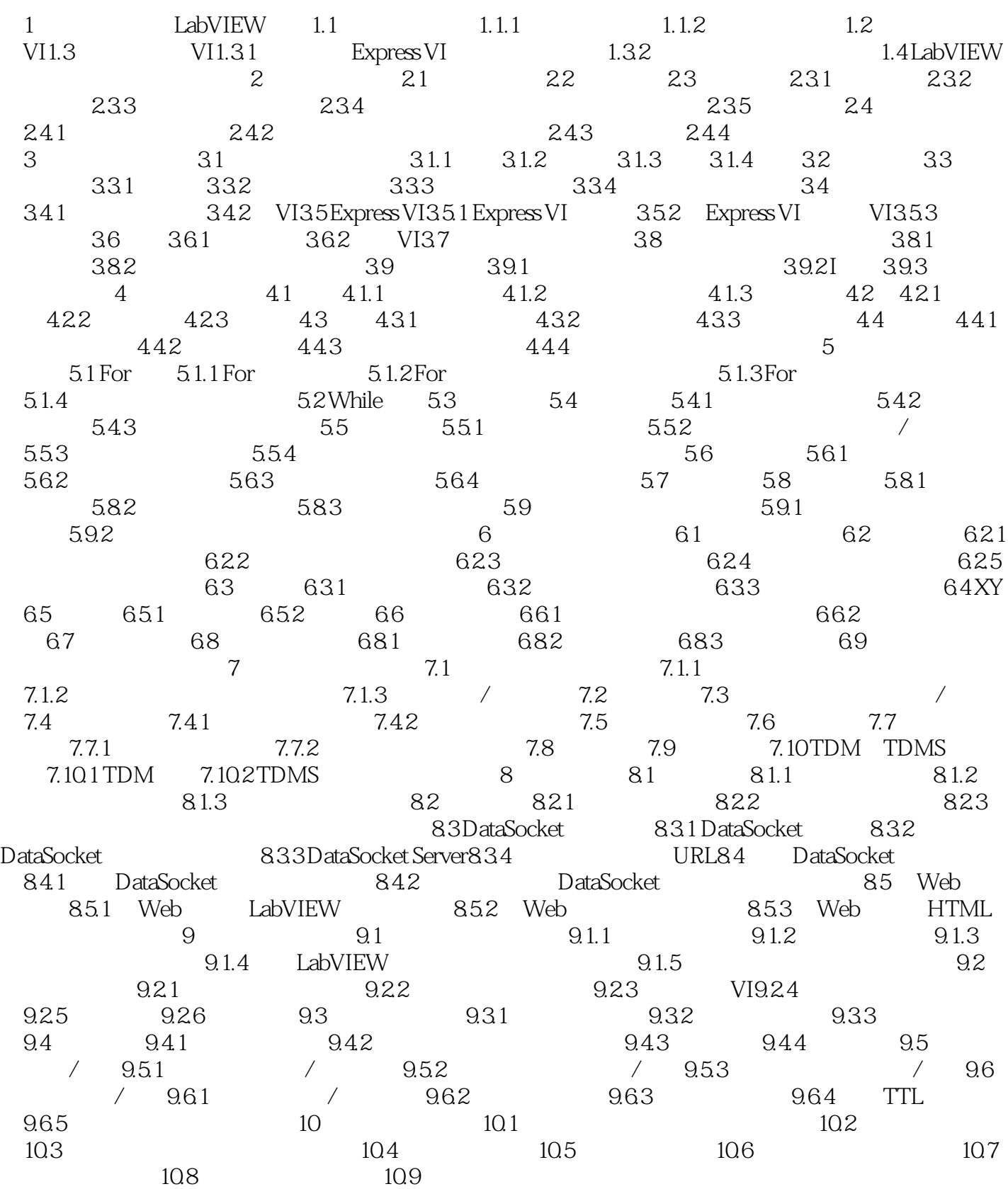

LabVIEW 82

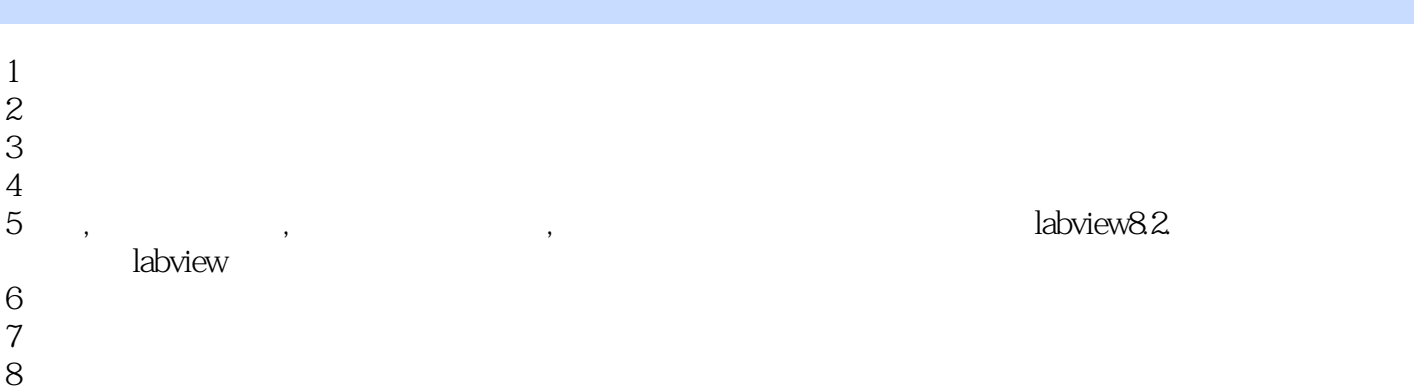

本站所提供下载的PDF图书仅提供预览和简介,请支持正版图书。

:www.tushu111.com